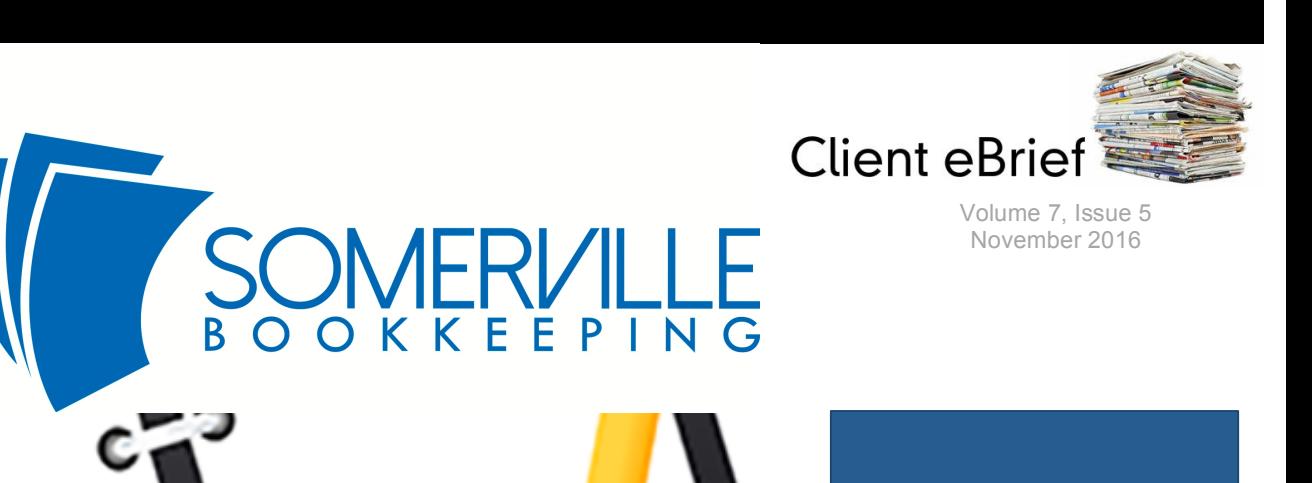

# **Building Budgets Back to Front**

When you start with a blank piece of paper.

Many of us take shortcuts with our budgets by extrapolating from last year's results, and generally that will give you a fairly good forecast of what you'll achieve if you keep doing the same things. But what if you don't want a repeat of last year. What if you think you could do better? How about starting from the Net Profit and working backwards from there?

#### **What is your Dream?**

Is it a profit of \$100,000? Or \$1m or more? Whatever it is, profit is the main measure of success of a business, certainly of its financial success. It makes sense to think about what you want to achieve and then build the budget that helps you develop a strategy to actually go out and achieve it.

#### **What does it Cost to Run your Business?**

Take a look at the fixed costs, the operating expenses, of running your business. We call these fixed costs because they don't tend to change as the volume of business increases but that doesn't mean they are locked in.

It's good practice to review your fixed costs once or twice a year to ensure you are getting good value for what you pay. You don't have to go to the extremes of Zero-based budgeting where people have been known to estimate in advance how many staplers and reams of paper they will use, but at least review the major items like rent, motor vehicles, insurance, phone and utilities.

#### **What are your Direct Costs?**

Direct costs (also known as Cost of Sales or Cost of Goods Sold) vary as the volume of business changes – things like the cost of the goods you sell, commission payments to sales people and so on. If you double your sales, your direct costs are likely to double – unless you can negotiate volume discounts.

These dates are from the ATO website and do not take into account possible extensions. You remain responsible for ensuring that the necessary information is with us in

ATO

Lodgement

**Dates** 

time. **BAS/IAS Monthly Lodgement** –

November Activity Statement: 21st December 2016 final date for lodgement and payment.

**BAS/IAS Monthly Lodgement** – December Activity Statement: 21<sup>st</sup> January 2017 final date for lodgement and payment.

**1st Quarter of FY 2017**: **BAS Lodgement – July to September 2016 (including PAYGI)** 28th October, 2016 final date for lodgement & payment

I **2nd Quarter of FY 2017**: **BAS Lodgement – October to December 2016 (including PAYGI)** 28th February 2017 final date for lodgement & payment

When a due date falls on a Saturday, Sunday or Public Holiday, you can lodge or pay on the next business day. A public holiday is a day that is a public holiday for the whole of any state or territory in Australia

**Please Note: Due date for Super Guarantee Contributions, for: 1st Quarter of FY 2017**, July to September 2016 - contributions to be made **to the fund** by 28th October 2016.

2nd Quarter of FY 2017, October to December 2017 - contributions to be made **to the fund** by 28th January 2017.

The super quarantee charge is not a tax deduction if not paid by these dates. Refer to the ATO for details regarding any SGC charges applicable if not paid by due date.

Understanding the ratio of your direct costs to revenue is important in running any business.

## **Calculate the Revenue you Need**

Gross Profit = Net Profit + Fixed Costs. You now have the information to calculate this.

Revenue = Gross Profit + Direct Costs. This will tell you the income you need to achieve. Knowing the relationship between your direct costs and revenue, you can calculate the income you need to reach your dream.

### **Do the Reality Check**

The next check is to compare this with what you actually achieved in the previous year. If you didn't earn anywhere near this amount of revenue last year, what are you going to do differently to achieve it this year?

Putting numbers in a budget doesn't make them happen.

### **Add in the Strategy**

This is where the fun starts and the real brain power is needed. What would be required to earn that revenue? Would you need more staff? A bigger office? Or just to work smarter?

Build the strategy and then revise the budget to incorporate any additional costs. And, remember that is likely to involve revising the revenue target again.

This method of formulating a budget will make you think hard and deep about your business and how you operate it. But the good stuff never comes easily, does it?

**PS:** Once your budget is up-and-running, make sure to track actuals against it to give you a view of where your journey is at. Check out Foundations of a Good Budget Report.

#### **Posted in Calxa News Blog**

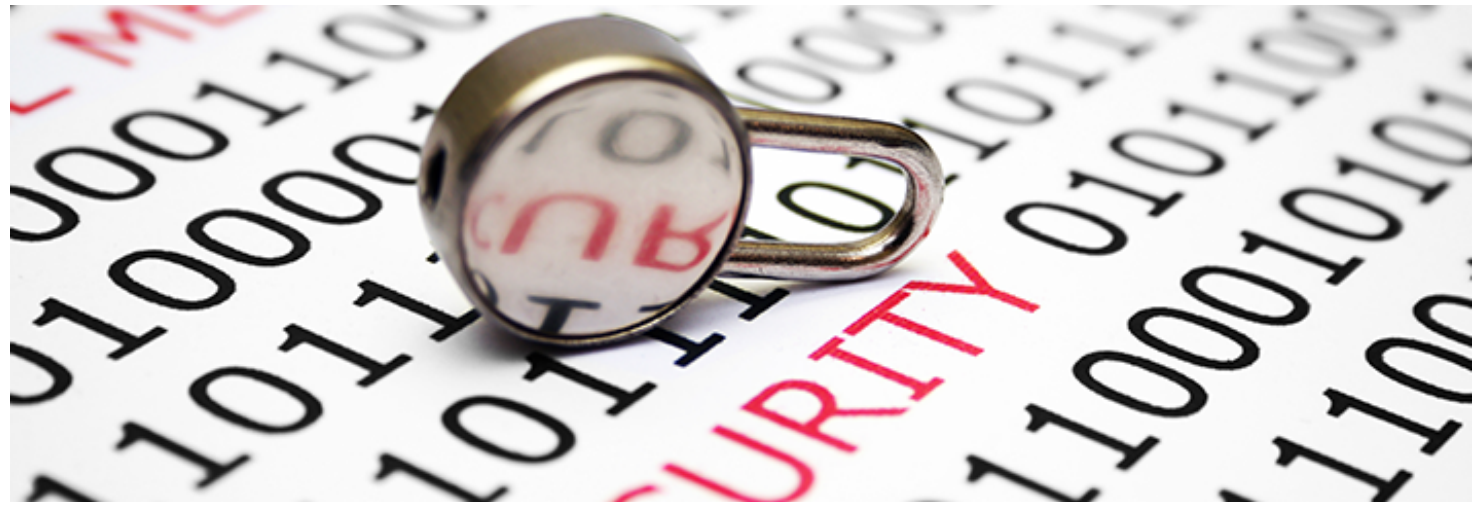

**Cyber Security of your Software**

#### **Backup of Computers and all Data**

Backup is essential. Offsite, remote or cloud backup is the best option; you can "set and forget", and it then happens automatically in the background.

Alternatively use an external drive and schedule regular backups, e.g. at the end of each work day.

#### **Electronic Document Storage**

Electronic storage of business records is allowable but you must have a secure process for backup and access in place. You must keep records of who has access and at what level. As these are your legal business records, care must be taken to maintain integrity and security of these records.

### **Passwords and User Access**

Keep a log of who has access to what application. It is easy to forget who you have given access to for what software or applications. Make sure that when a staff member leaves, you also rescind their access to your software, banking, supplier and customer information and any other applications.

Regularly update and change your passwords. You should be using a secure password generator as well and consider using a password vault or manager such as 1Password or LastPass to keep all your logins secure. Using a password vault means you only have to remember one password - you can then log in to all your other applications from within the vault.

#### **Cyber and Email Security**

At a minimum, you should have anti-malware and anti-virus protection on all devices. For best security, you should also have an email security gateway to act as an intermediary between the internet and your email inbox. This will reduce the amount of spam emails you receive. We recommend Secure ISS for all of these solutions.

# **Settings and Preferences**

All of your devices and all applications and programs that you use have setting and preferences that you are able to customise for the greatest level of security. We recommend you always choose the highest level of security available.

### **Accounting Software**

Regularly check the registered users of your accounting software and their level of access, to ensure there have not been any unauthorised users added to your account. Conduct audits of the system to look for duplicated bank accounts, supplier names you are not familiar with or any unusual activity. If you use online payment gateways to send or receive payments, check their security options.

# **Two Factor Authentication (2FA)**

2FA adds a second level of authentication to a login process. Entering a username and password is considered a single-factor authentication. 2FA requires the user to have more credentials to log into an account. It has been around for many years and we are used to using it for banking and interacting with government departments.

For any service or application that offers two-factor authentication, enable it right now for every sign-in. If you are using software or other applications that do not currently offer two-step verification, get on their forums or feedback areas to request this feature.

#### **Scamwatch**

Scammers are becoming increasingly sophisticated and creative. Always be on the lookout for potential scams. Sign up for Scamwatch newsletters to stay abreast of current scams. Also check the ATO scam webpage for information relating to tax scams.

# **Identity of Software Company Representatives**

If a representative of your software company contacts you, always check their identity and ask for a means of verifying them. If you have a dedicated account manager, always check with them if it is feasible to do so, or even raise all issues through them if possible. Be particularly watchful if a software rep wants to access your file. If they take over your computer through Team Viewer or similar, always watch what they are doing and if you are suspicious, end the session immediately. Do not leave the computer while they are working on it. Make sure they are only accessing areas that are relevant to that software company.

# **Legitimacy of Cold Calls and Emails**

If you have not placed a call, logged an issue with their online system or otherwise initiated contact, be suspicious of anyone calling you claiming to be a representative from a company, even if it is one you regularly deal with, and even if their claim sounds plausible.

If you are interested in what they are offering or asking, always ask for their identification and a means of verifying that they work for the company they claim to be working for. Do not give out personal information unless you are sure of who you are speaking to.

If you receive emails claiming to be from someone you know but there is anything suspicious, check the actual email address being used by the contact. Foreign email addresses can masquerade as another email address. Before replying, check the actual email address being used, not just the contact name.

If they are bullying you to prove something, when you haven't initiated any matters or issues, do not disclose or provide any information. Ask them to prove their case and then check the veracity of the claim.

# **Mobile Phone Security**

Always choose the highest level of security available on your mobile phone. Enable fingerprint identification if available; at the very least enable password sign-in. Consider a remote access backup so that if your phone is stolen you can remotely log in and disable the phone.

# **Privacy Laws**

Australian privacy laws prevent businesses from releasing personal information and misusing it. Before you share any private or personal information, be certain of who it is you are giving the details to. Do not disclose your tax file number, bank account, passwords or other sensitive information.

# **Digital Signature**

Authenticated digital signatures are allowable as an alternative to a hand-written signature. Not all electronic or digital signatures are authenticated - make sure the option you choose has a valid authentication process.

#### **Employees**

Educate staff on the importance of cyber security. Make sure all employees follow your standards and procedures. Make staff aware of internal policies you have regarding cyber and email security, internet use, downloads and so on.

You should have internal security procedures documented. For example, this may outline the process for double authorisation of all payments.

All staff should have individual logins and email addresses.

Consider installing computer monitoring software on employee computers.

When staff leave the business, remove access to all internal websites, accounting software, banks, supplier information and so on.

Disclaimer: All or any advice contained in this newsletter is of a general nature only and may not apply to your individual business circumstances. For specific advice relating to your specific situation, please contact your accountant or contact me for further discussion.

> **Somerville Bookeeping Services** www.SomervilleBookkeeping.com.au Ph: 0411 799 176

This newsletter is produced by The Institute of Certified Bookkeepers and distributed by members.

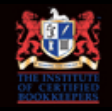